## كارشناسي و كارشناسي ارشد 1394/03/16 **WWW.20FILE.ORG**

 $\cdot \wedge \cdots$ 

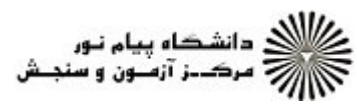

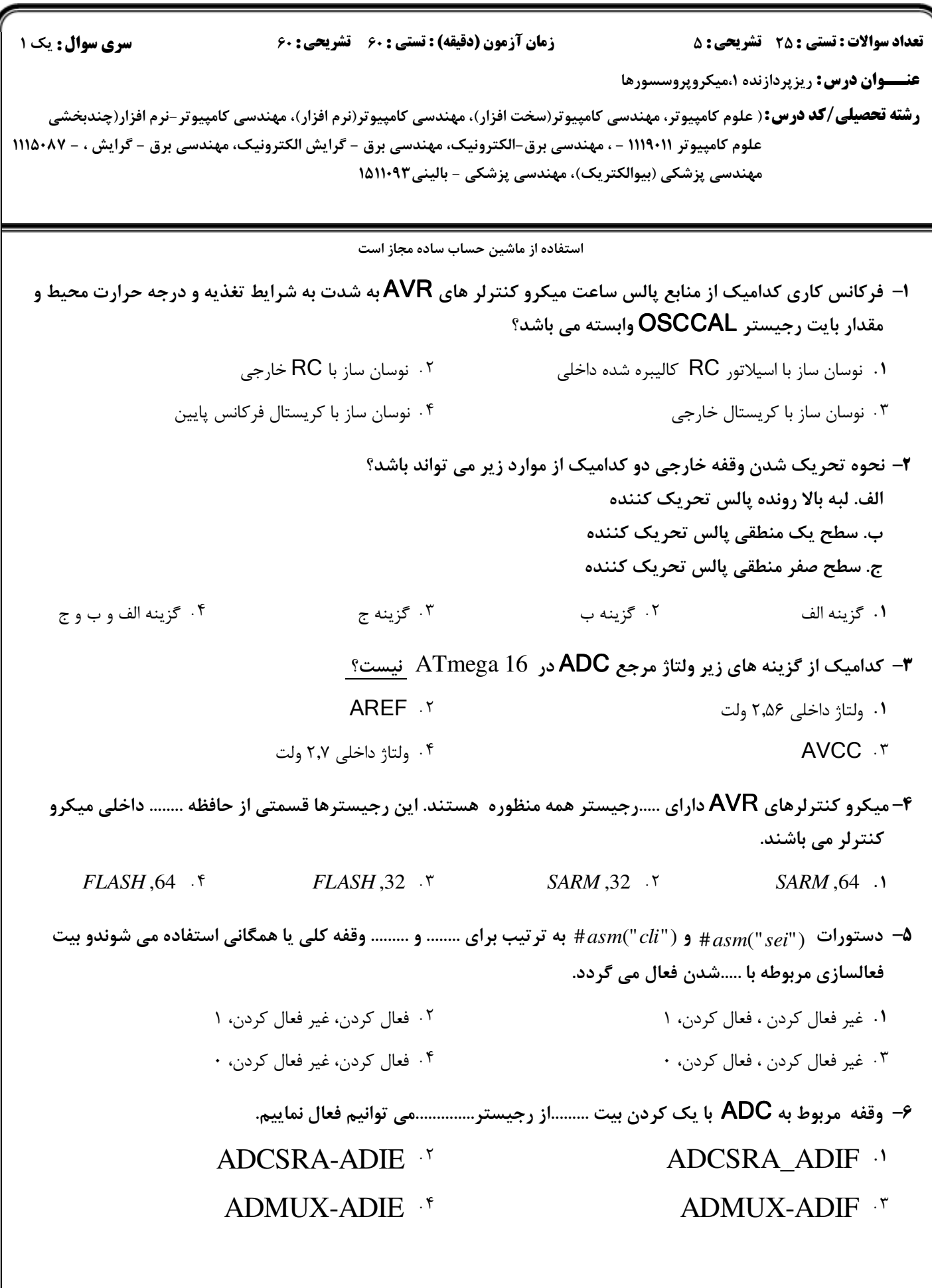

## كارشناسي و كارشناسي ارشد 1394/03/16 **WWW.20FILE.ORG**

 $\cdot \lambda$ : $\cdot$ 

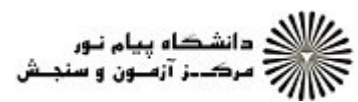

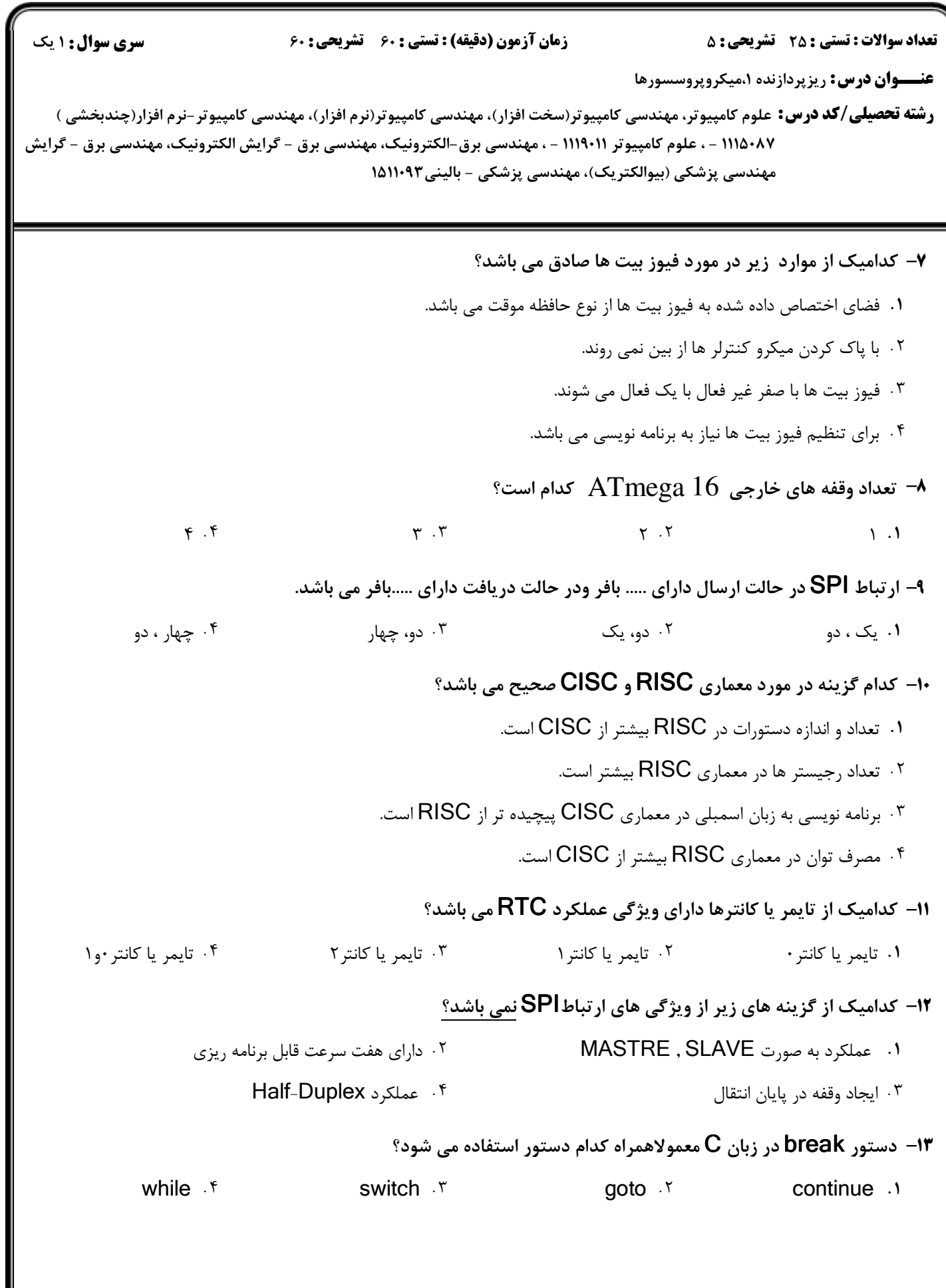

## 1394/03/16 **WWW.20FILE.ORG**

 $\cdot \wedge \cdots$ 

كارشناسي و كارشناسي ارشد

ع)<br>اگران دانشگاه پیام نور<br>اگران مرکــز آزمـون و سنجـش

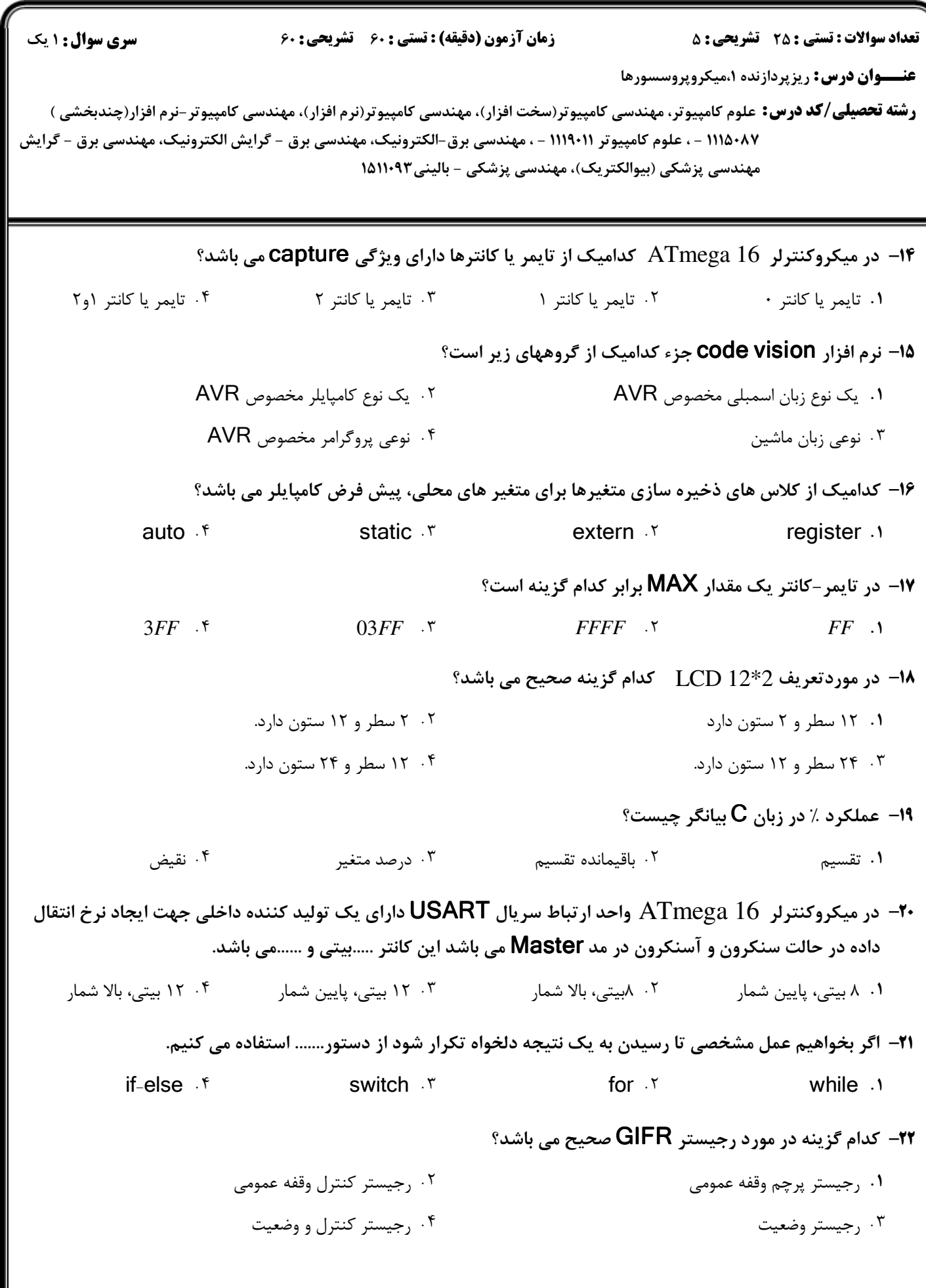

## 1192/07/16 **WWW.20FILE.ORG**

 $\cdot \wedge$  : $\cdot \cdot$ 

كارشناسي و كارشناسي ارشد

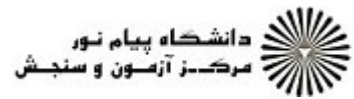

**عنـــوان درس:** ریزپردازنده ۱،میکروپروسسورها **رشته تحصیلی/کد درس:** علوم کامپیوتر، مهندسی کامپیوتر(سخت افزار)، مهندسی کامپیوتر(نرم افزار)، مهندسی کامپیوتر-نرم افزار(چندبخشی ) نعداد سوالات : تستي : 25 تشريحي : 58 زمان آزمون (دقيقه) : تستي : 60 تشريحي : 60 تشريح سوال : 1 يك ۱۱۱۵۰۸۷ - ، علوم کامپیوتر ۱۱۱۹۰۱۱ - ، مهندسی برق-الکترونیک، مهندسی برق - گرایش الکترونیک، مهندسی برق - گرایش مهندسی پزشکی (بیوالکتریک)، مهندسی پزشکی – بالینی۱۵۱۱۰۹۳ دقت مبدل آنالوگ به ديجيتال در 16 ATmega چند بيت است؟ 23 -  $16.7$   $17.7$   $1.7$   $1.9$  $15.5$   $\mathcal{N}$ .  $\mathcal{N}$ در ارتباط سريال دو سيمه TWI فضاي آدرس اجازه ارتباط با چند SLAVE مختلف را فراهم مي سازد؟ 24 -  $Y \triangle S$  .  $P$  32.  $Y \triangle S$  32.  $Y \triangle S$  34.  $Y \triangle S$  34.  $Y \triangle S$  34.  $Y \triangle S$  34.  $Y \triangle S$  34.  $Y \triangle S$  34.  $Y \triangle S$  34.  $Y \triangle S$  34.  $Y \triangle S$  34.  $Y \triangle S$  34.  $Y \triangle S$  35.  $Y \triangle S$  36.  $Y \triangle S$  36.  $Y \triangle S$  36.  $Y \triangle S$  36.  $Y \triangle S$  36.  $Y \triangle S$  36.  $Y \triangle S$  $Y \triangle S$ .  $Y$  1  $Y \triangle T$ .  $Y$  $56.7$   $77.1$  $PY = \begin{bmatrix} 1 & 1 & 1 & 1 \\ 1 & 1 & 1 & 1 \\ 1 & 1 & 1 & 1 \end{bmatrix}$ براي نمايش عبارت "*LCDtest* "روي LCD از كدام دستور استفاده مي كنيم؟ 25 *lcd* \_ *putsf* () *lcd* \_ *puts*()  $lcd\_putsf()$ ,  $lcd\_puts()$ <sup>+</sup>  $lcd\_puts()$  . - . . ا– انواع منابع Reset در میکرو کنترلر ATmega16 نام برده و به اختصار توضیح دهید. سوالات تشريحي 1،۴۰ نمره ۲- برنامه ای بنویسید که با رخ دادن یک وقفه خارجی حساس به لبه پایین رونده ، یک دیتای ۸ بیتی علامت دار را ۱،۴۰نمر از پورت A بخواند و بر روی LCD نمایش دهد. ۱،۴۰ نمره 1.۴۰ نمره ۳- انواع مدهای کاری تایمر-کانتر را در میکرو کنترلر ATmega 16 نام برده و به دلخواه دو مورد را توضیح دهید. ۱۰۴۰نمر ۱،۴۰ نمره V ,@ . NO - \$. f - -V  ATmega 16 #!Q c4d -\$\$ Re !V" -4 ۵− یک عدد ۸بیتی از یک دسته کلید متصل به پورت B بخوانید و آن عدد را بر روی نمایشگر سون سگمنت از نوع چیم ۱،۴۰ نمر آند مشترک چهار رقمی به روش مالتی پلکسری نمایش دهید.(همراه با ترسیم دیاگرام) ۱،۴۰ نمره